### **МИНИСТЕРСТВО ОБРАЗОВАНИЯ УДМУРТСКОЙ РЕСПУБЛИКИ**

### **АВТОНОМНОЕ ПРОФЕССИОНАЛЬНОЕ ОБРАЗОВАТЕЛЬНОЕ УЧРЕЖДЕНИЕ**

# **УДМУРТСКОЙ РЕСПУБЛИКИ**

# **«ТЕХНИКУМ РАДИОЭЛЕКТРОНИКИ И ИНФОРМАЦИОННЫХ ТЕХНОЛОГИЙ ИМЕНИ АЛЕКСАНДРА ВАСИЛЬЕВИЧА ВОСКРЕСЕНСКОГО»**

### **МЕТОДИЧЕСКИЕ УКАЗАНИЯ по выполнению практических работ по дисциплине " Введение в профессию: общие компетенции профессионала"**

для обучающихся по профессии 11.01.01 Монтажник радиоэлектронной аппаратуры и приборов

профессионального цикла

Протокол №\_\_\_\_\_\_\_

« $\qquad \qquad \qquad 20$ 

Составитель: преподаватель Перевозчикова Л. М.

 $\overline{\phantom{a}}$   $\overline{\phantom{a}}$   $\overline{\$ 

# **СОДЕРЖАНИЕ**

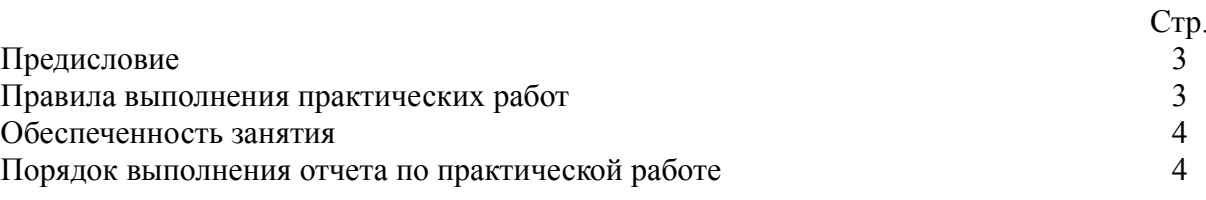

#### **ПРЕДИСЛОВИЕ**

Методические указания для студентов по выполнению практических работ являются частью основной профессиональной образовательной программы Автономного профессионального образовательного учреждения Удмуртской Республики «Техникум радиоэлектроники и информационных технологий имени А.В. Воскресенского» в соответствии с требованиями ФГОС.

Цели методических указаний – обеспечить четкую организацию проведения практических занятий со студентами по профессии 11.01.01 Монтажник радиоэлектронной аппаратуры и приборов и предоставить возможность студентам, отсутствовавшим на практическом занятии, самостоятельно выполнить работу. Методические указания для студентов по выполнению практических работ адресованы студентам очной формы обучения.

Методические указания созданы в помощь для работы на занятиях, подготовки к практическим работам, правильного выполнения практических работ.

Практические работы проводят в учебном классе. Перед каждой работой проводится вводный инструктаж, цель которого – ознакомить студентов с требованиями к пониманию и применению знаний, формированию умений в ходе выполнения практического задания, правилами оформления практической работы, критериями оценки.

Приступая к выполнению практической работы необходимо внимательно прочитать цель работы, ознакомиться с краткими теоретическими сведениями, выполнить задания работы, ответить на контрольные вопросы для закрепления теоретического материала. При выполнении практических работ можно пользоваться конспектами или другими предложенными документами. Все задания к практической работе необходимо выполнять в соответствии с инструкцией, анализировать полученные в ходе занятия результаты по приведенной методике.

Практическую работу необходимо выполнить и сдать в срок, установленный преподавателем.

Наличие положительной оценки по практическим работам необходимо для получения итоговой оценки по дисциплине «Введение в профессию: общие компетенции профессионала» и допуска к зачету, поэтому в случае отсутствия студента на уроке по любой причине или получения неудовлетворительной оценки за практическую работу необходимо найти время для ее выполнения или пересдачи.

### **ПРАВИЛА ВЫПОЛНЕНИЯ ПРАКТИЧЕСКИХ РАБОТ**

1. Студент должен прийти на практическое занятие подготовленным к выполнению практической работы (иметь при себе тетрадь с конспектами, при необходимости дополнительные источники информации по теме).

2. Практическая работа выполняется на отдельных бланках (листах).

3. Оценку по практической работе студент получает, если:

- студентом работа выполнена в объеме, достаточном для её оценивания, и получено необходимое минимальное количество баллов;

- студент может пояснить выполнение любого этапа работы;

- студент отвечает на контрольные вопросы на удовлетворительную оценку и выше.

Допуск к зачету по дисциплине «Введение в профессию: общие компетенции профессионала» студент получает при условии выполнения всех предусмотренных программой практических работ и их положительной оценки.

Если в процессе подготовки и выполнения практической работы возникают вопросы, разрешить которые самостоятельно не удается, необходимо обратиться к преподавателю для получения разъяснений или указаний. Если работа выполнена на неудовлетворительную оценку, следует подойти для консультирования в дни проведения дополнительных занятий.

При условии выполнения всех практических работа на оценку «отлично», студенту может быть выставлена итоговая оценка досрочно без выполнения зачетного задания.

### **ОБЕСПЕЧЕННОСТЬ ЗАНЯТИЯ**

- 1. Ефимова Н. С. Социальная психология : учеб. пособие / Н.С. Ефимова. М. : ИД «ФОРУМ» : ИНФРА-М, 2017. — 192 с.
- 2. Непряхин Н. Ю. 100 правил убеждения и аргументации / Непряхин Н.Ю. М.:Альпина Пабл., 2016. - 131 с.
- 3. Михеева Е.В. Информационные технологии в профессиональной деятельности: Учебник.-2 е изд., стер.- М.: ОИЦ Академия, 2018.

## **Дополнительные источники:**

- 1. Борискина Т. Б. 454 вопроса по менеджменту : учеб. пособие / Т.Б. Борискина, О.С. Пескова. — М. : ИНФРА-М, 2017. — 100 с.
- 2. Фокс Д. Дж Не торопитесь посылать резюме: Нетрадиционные советы тем, кто хочет найти работу свой мечты [Электронный ресурс] / Джеффри Дж. Фокс; Пер. с англ. - 4-е изд. - М.: Альпина Бизнес Букс, 2014. - 189 с
- 3. Михеева Е.В. Практикум по информационным технологиям в профессиональной деятельности.: Учебное пособие.- 2-е изд., стер.- М.: ОИЦ Академия, 2018.

### **Интернет-ресурсы:**

- 1. http// www. Labstend.ru
- 2. http// www. Materialsciehce
- 3. [http://chelpro.ru/dotcom-professional/employee-reference](https://infourok.ru/go.html?href=http%3A%2F%2Fchelpro.ru%2Fdotcom-professional%2Femployee-reference);
- 4. [http://www.ruscadet.ru/education/target/nvpo/30.html](https://infourok.ru/go.html?href=http%3A%2F%2Fwww.ruscadet.ru%2Feducation%2Ftarget%2Fnvpo%2F30.html)

# **ПОРЯДОК ВЫПОЛНЕНИЯ ПРАКТИЧЕСКОЙ РАБОТЫ**

- 1. Ознакомиться с теоретическим материалом по практической работе
- 2. Выполнить предложенные задания
- 3. Продемонстрировать результаты выполнения предложенных заданий преподавателю, при необходимости провести корректировку выполненных заданий.
- 4. Сдать практическую работу на проверку и её итоговое оценивание.